# **FASTQ Quality Trimmer Element**

The workflow scans each input sequence from the end to find the first position where the quality is greater or equal to the minimum quality threshold. Then it trims the sequence to that position. If a the whole sequence has quality less than the threshold or the length of the output sequence less than the minimum length threshold then the sequence is skipped.

## Parameters in GUI

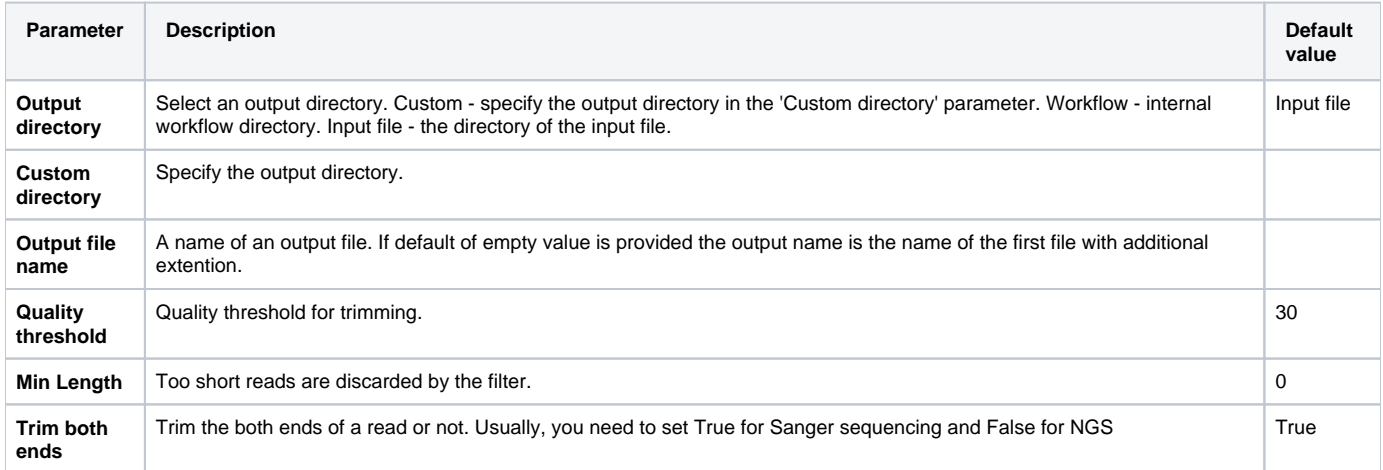

## Parameters in Workflow File **Type:** QualityTrim

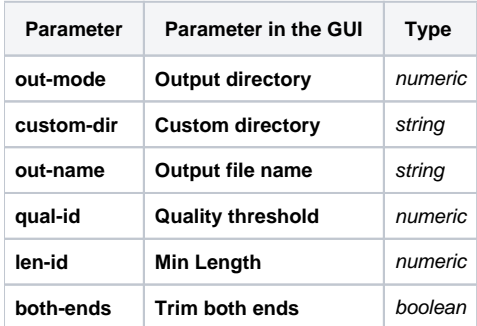

## Input/Output Ports

The element has 1 input port.

**Name in GUI:** Input File

**Name in Workflow File:** in-file

### **Slots:**

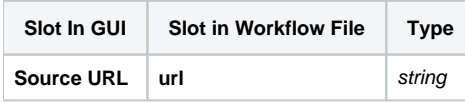

And 1 output port:

**Name in GUI:** Output File

**Name in Workflow File:** out-file

### **Slots:**

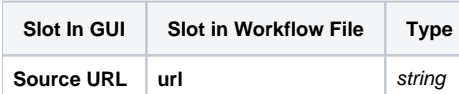